# **Presenting your work - TikZ & Tricks**

Michał Skrzypczak

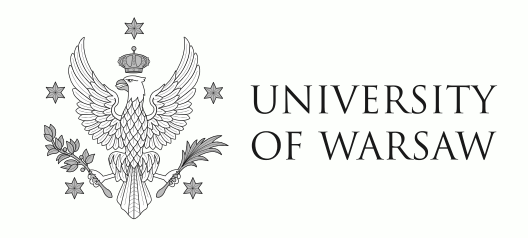

# **Presenting your work - TikZ & Tricks**

Michał Skrzypczak

 $\lceil$  Disclaimer: I'm not an expert... $\rceil$ 

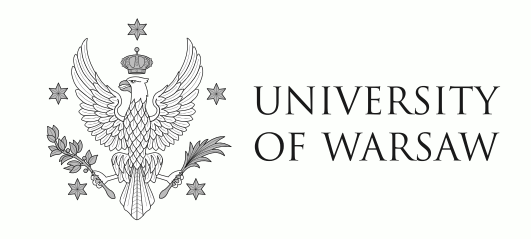

**[Powered by](https://www.mimuw.edu.pl/~mskrzypczak/projects/beamerikz/)** Beamerik<sup>Z</sup>

# **Part I: Content**

i.e.

Mountain hiking or roaming swamps?

i.e.

Mountain hiking or roaming swamps?

Good story  $\Rightarrow$  no table of contents

i.e.

Mountain hiking or roaming swamps?

Good story  $\Rightarrow$  no table of contents

 $\Rightarrow$  no top bars: Introduction  $\rightarrow$  Main result  $\rightarrow$  Conclusions

i.e.

Mountain hiking or roaming swamps?

Good story  $\Rightarrow$  no table of contents

 $\Rightarrow$  no top bars: Introduction  $\rightarrow$  Main result  $\rightarrow$  Conclusions

"Cathedral Building" (paraphrasing Filip Murlak)

i.e.

Mountain hiking or roaming swamps?

Good story  $\Rightarrow$  no table of contents

 $\Rightarrow$  no top bars: Introduction  $\rightarrow$  Main result  $\rightarrow$  Conclusions

"Cathedral Building" (paraphrasing Filip Murlak)

Cathedral was Arc was Stone was Quarry

i.e.

Mountain hiking or roaming swamps?

Good story  $\Rightarrow$  no table of contents

 $\Rightarrow$  no top bars: Introduction  $\rightarrow$  Main result  $\rightarrow$  Conclusions

"Cathedral Building" (paraphrasing Filip Murlak)

Cathedral was Arc was Stone was Quarry

 $Or:$ Conjecture  $\rightsquigarrow$  Special case  $\rightsquigarrow$  New technique

i.e.

Mountain hiking or roaming swamps?

Good story  $\Rightarrow$  no table of contents

 $\Rightarrow$  no top bars: Introduction  $\rightarrow$  Main result  $\rightarrow$  Conclusions

"Cathedral Building" (paraphrasing Filip Murlak)

Cathedral was Arc was Stone was Quarry

 $Or:$ Conjecture  $\rightsquigarrow$  Special case  $\rightsquigarrow$  New technique

 $+$  Consequences !!!

i.e. Mountain hiking or roaming swamps?

Good story  $\Rightarrow$  no table of contents

 $\Rightarrow$  no top bars: Introduction  $\rightarrow$  Main result  $\rightarrow$  Conclusions

"Cathedral Building" (paraphrasing Filip Murlak)

Cathedral was Arc was Stone was Quarry

 $Or:$ Conjecture  $\rightsquigarrow$  Special case  $\rightsquigarrow$  New technique

 $+$  Consequences !!!

"Border Tracing"

i.e. Mountain hiking or roaming swamps?

Good story  $\Rightarrow$  no table of contents

 $\Rightarrow$  no top bars: Introduction  $\rightarrow$  Main result  $\rightarrow$  Conclusions

"Cathedral Building" (paraphrasing Filip Murlak)

Cathedral was Arc was Stone was Quarry

 $Or:$ Conjecture  $\rightsquigarrow$  Special case  $\rightsquigarrow$  New technique

 $+$  Consequences !!!

"Border Tracing"

Dychotomy:

SIMPLE VS. HARD

i.e. Mountain hiking or roaming swamps?

Good story  $\Rightarrow$  no table of contents

 $\Rightarrow$  no top bars: Introduction  $\rightarrow$  Main result  $\rightarrow$  Conclusions

"Cathedral Building" (paraphrasing Filip Murlak)

Cathedral we Arc we Stone we Quarry

 $Or:$ Conjecture  $\rightsquigarrow$  Special case  $\rightsquigarrow$  New technique

 $+$  Consequences !!!

"Border Tracing"

Dychotomy:

SIMPLE VS. HARD

**Hint:** you may skip some minor results!

i.e. Mountain hiking or roaming swamps?

Good story  $\Rightarrow$  no table of contents

 $\Rightarrow$  no top bars: Introduction  $\rightarrow$  Main result  $\rightarrow$  Conclusions

"Cathedral Building" (paraphrasing Filip Murlak)

Cathedral we Arc we Stone we Quarry

 $Or:$ Conjecture  $\rightsquigarrow$  Special case  $\rightsquigarrow$  New technique

 $+$  Consequences !!!

"Border Tracing"

SIMPLE VS. HARD Dychotomy:

**Hint:** you may skip some minor results!

Avoid: "table filling", "lemmata listing", ...

i.e. Mountain hiking or roaming swamps?

Good story  $\Rightarrow$  no table of contents

 $\Rightarrow$  no top bars: Introduction  $\rightarrow$  Main result  $\rightarrow$  Conclusions

"Cathedral Building" (paraphrasing Filip Murlak)

Cathedral we Arc we Stone we Quarry

Conjecture  $\rightsquigarrow$  Special case  $\rightsquigarrow$  New technique  $Or:$ 

 $+$  Consequences !!!

# "Border Tracing"

SIMPLE VS. HARD Dychotomy:

Hint: you may skip some minor results!

Avoid: "table filling", "lemmata listing", ... or at least use a diagram...

or

what can you learn from  $n'$ th talk during a day

or

what can you learn from  $n'$ th talk during a day

**"Take-home message"** (attributed to Jacques Duparc)

or what can you learn from  $n'$ th talk during a day

**"Take-home message"** (attributed to Jacques Duparc)

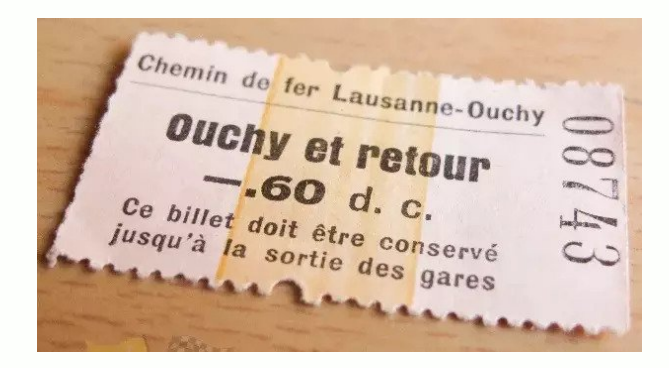

or what can you learn from  $n'$ th talk during a day

**"Take-home message"** (attributed to Jacques Duparc)

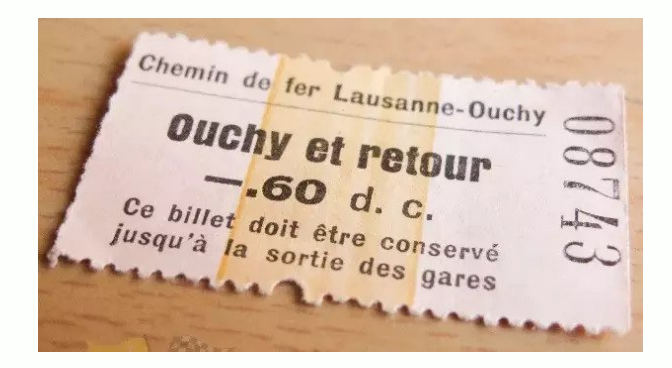

**You are an expert!**

or what can you learn from  $n'$ th talk during a day

**"Take-home message"** (attributed to Jacques Duparc)

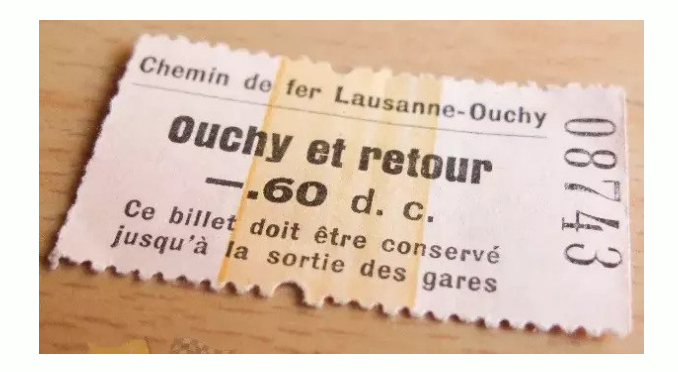

**You are an expert!**

2 years of studying  $X \implies$  one of the world's top 10 experts of X

or what can you learn from  $n'$ th talk during a day

**"Take-home message"** (attributed to Jacques Duparc)

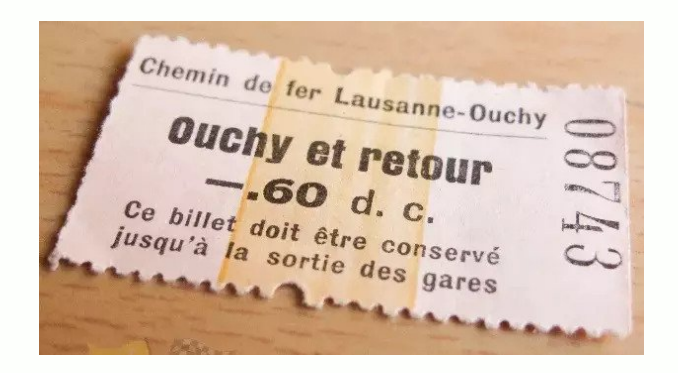

**You are an expert!**

2 years of studying  $X \implies$  one of the world's top 10 experts of X

No need for **complete proofs**

it's not your duty to convice them that you know how to do it **!!!**

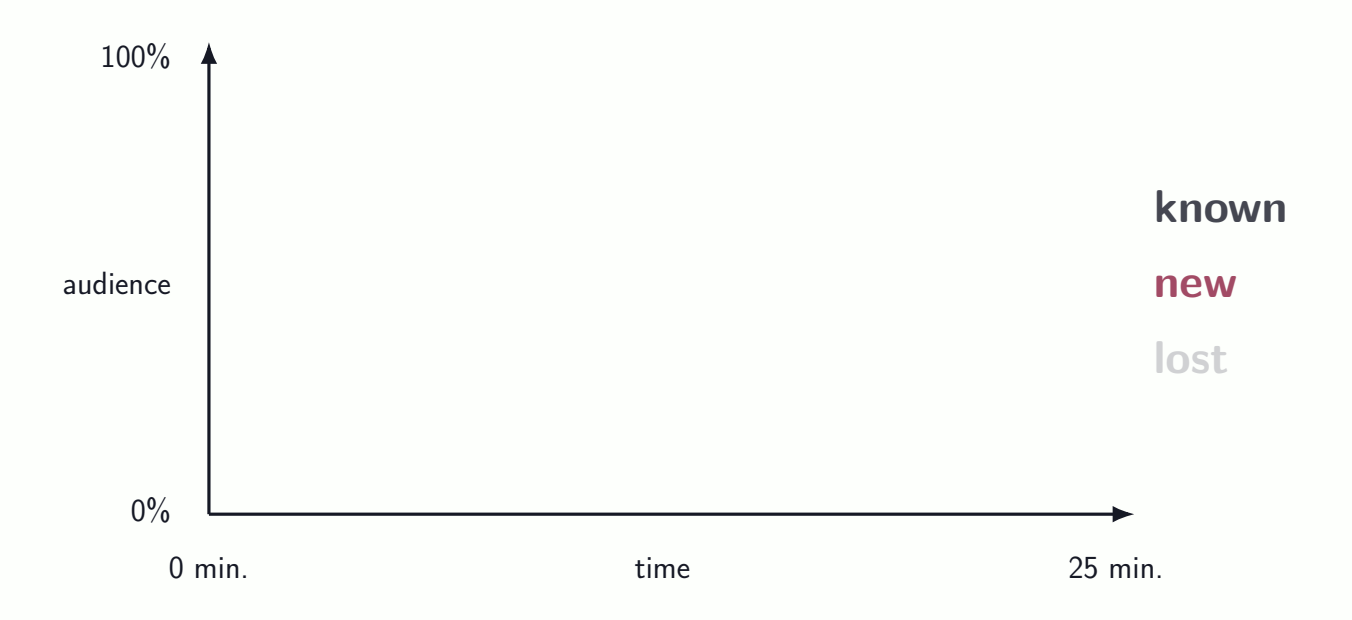

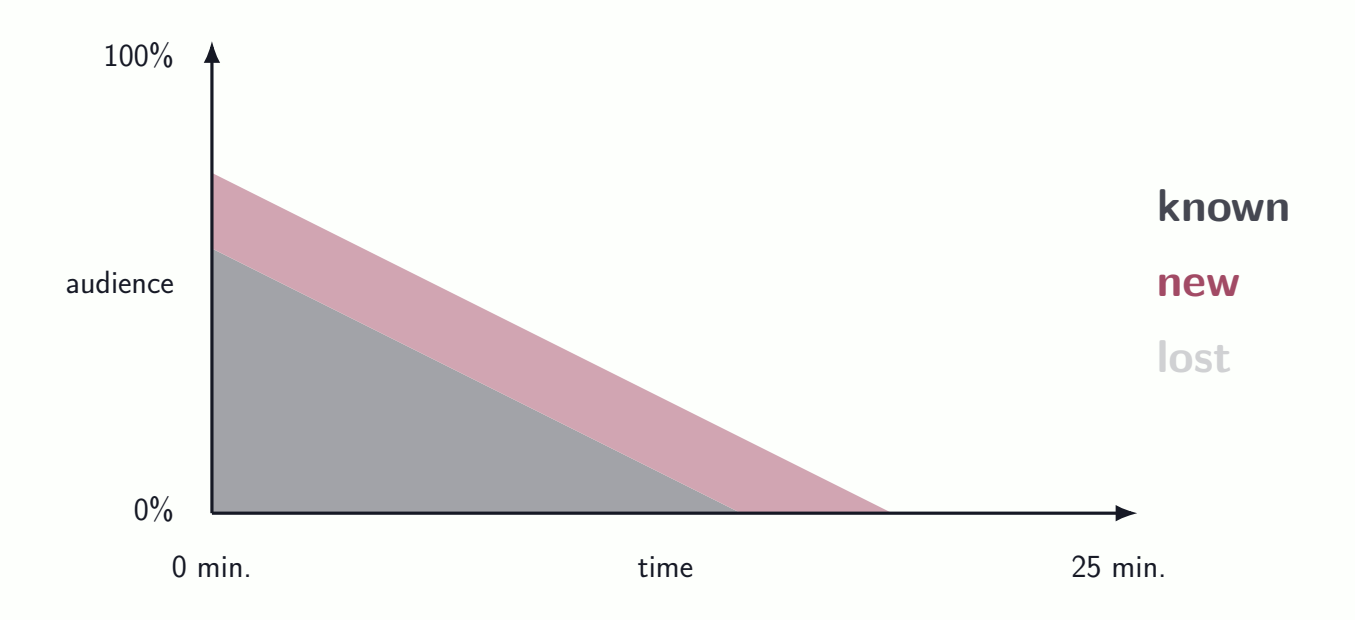

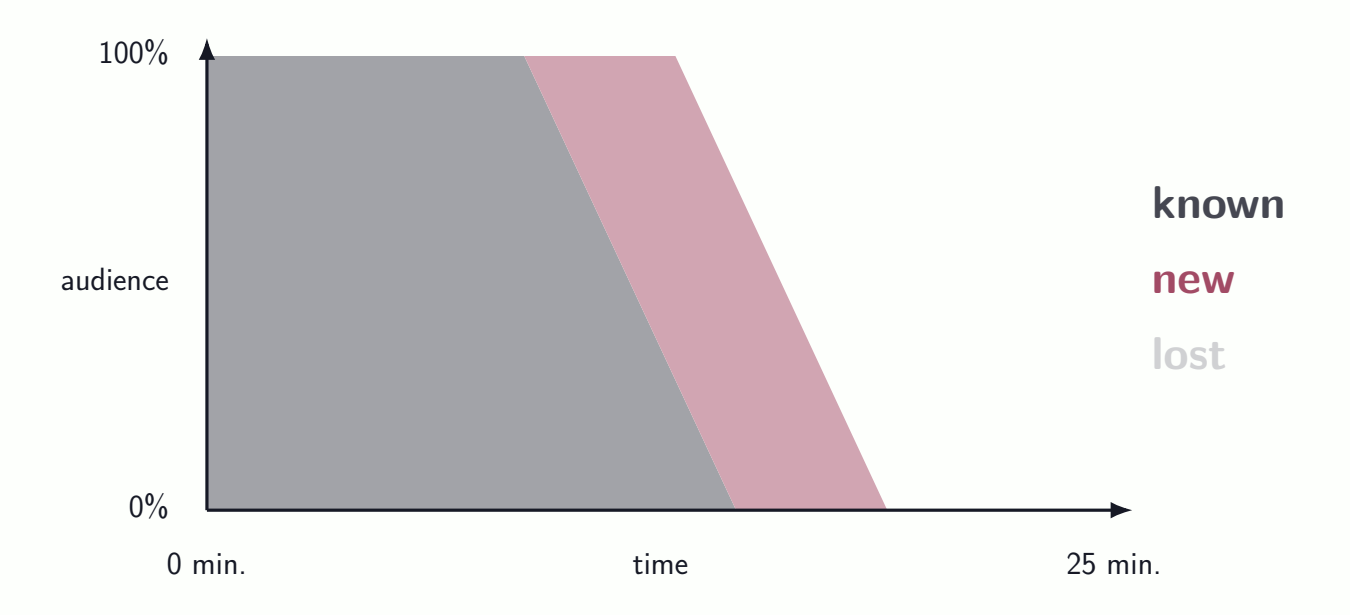

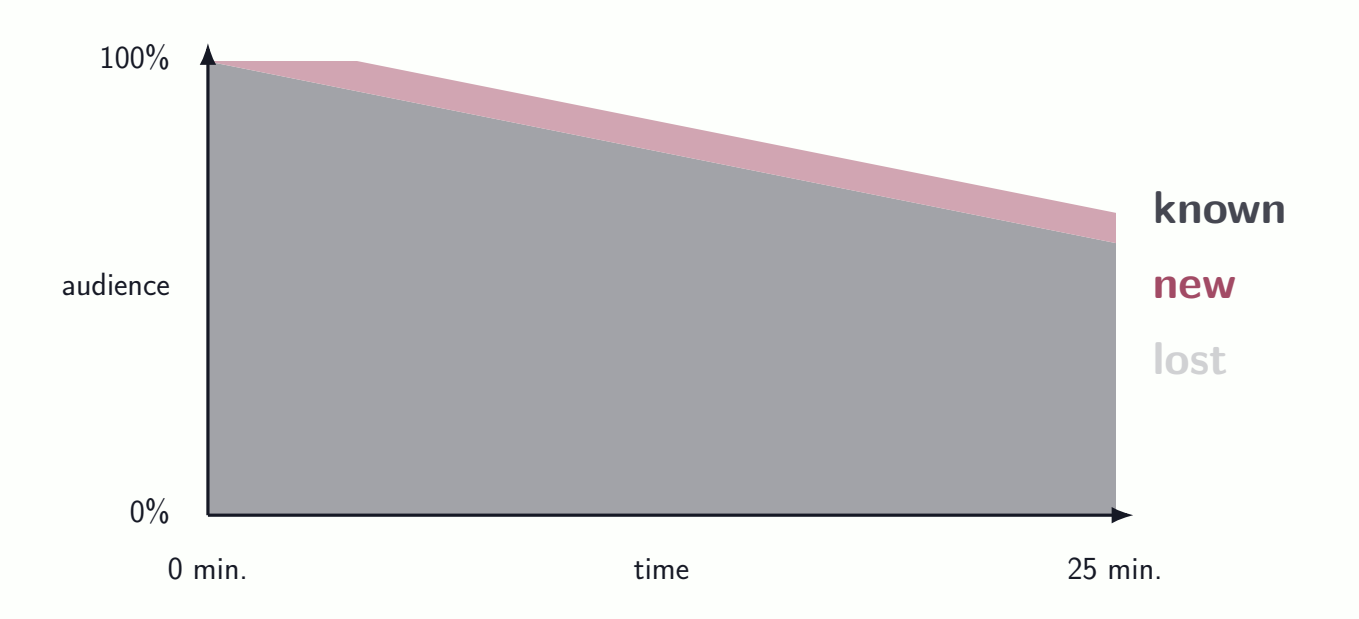

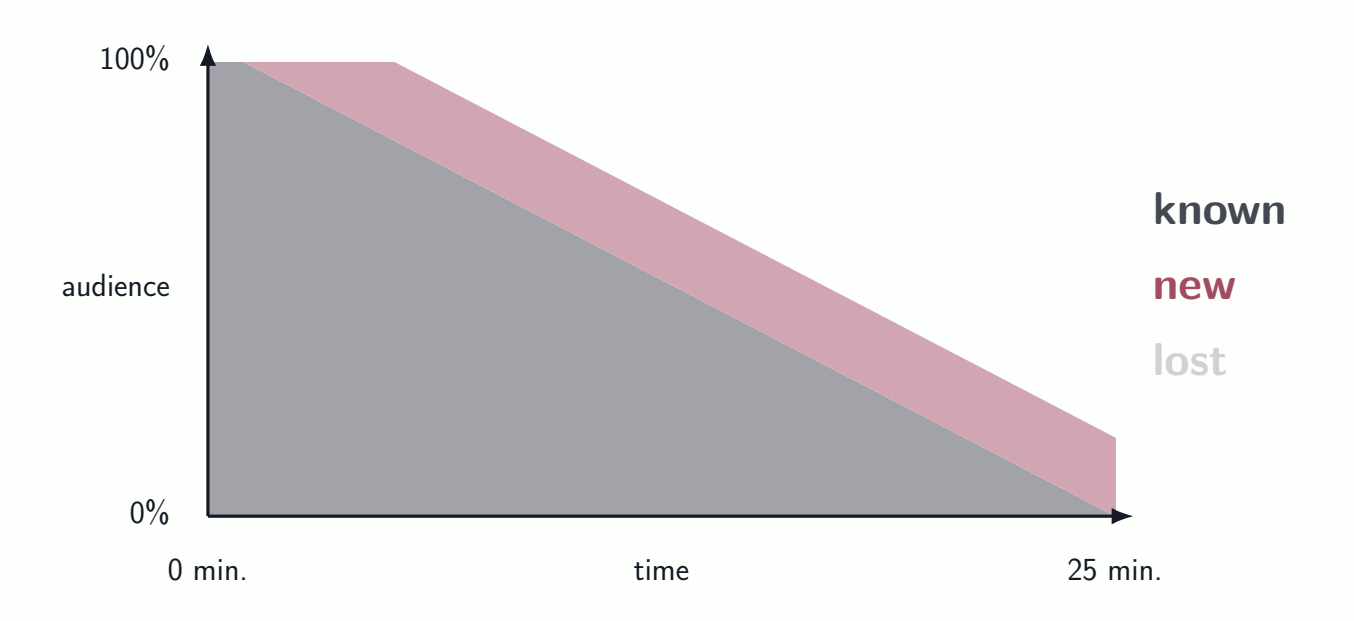

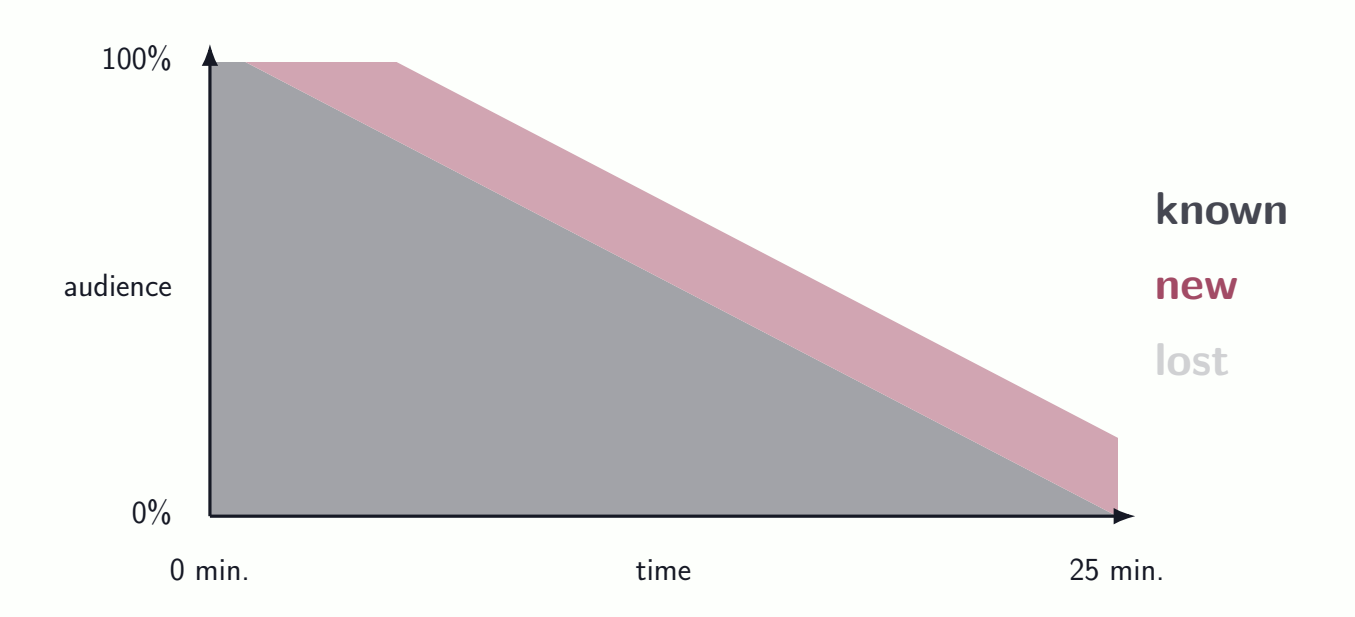

#### Think of **Placeholder Attendees**

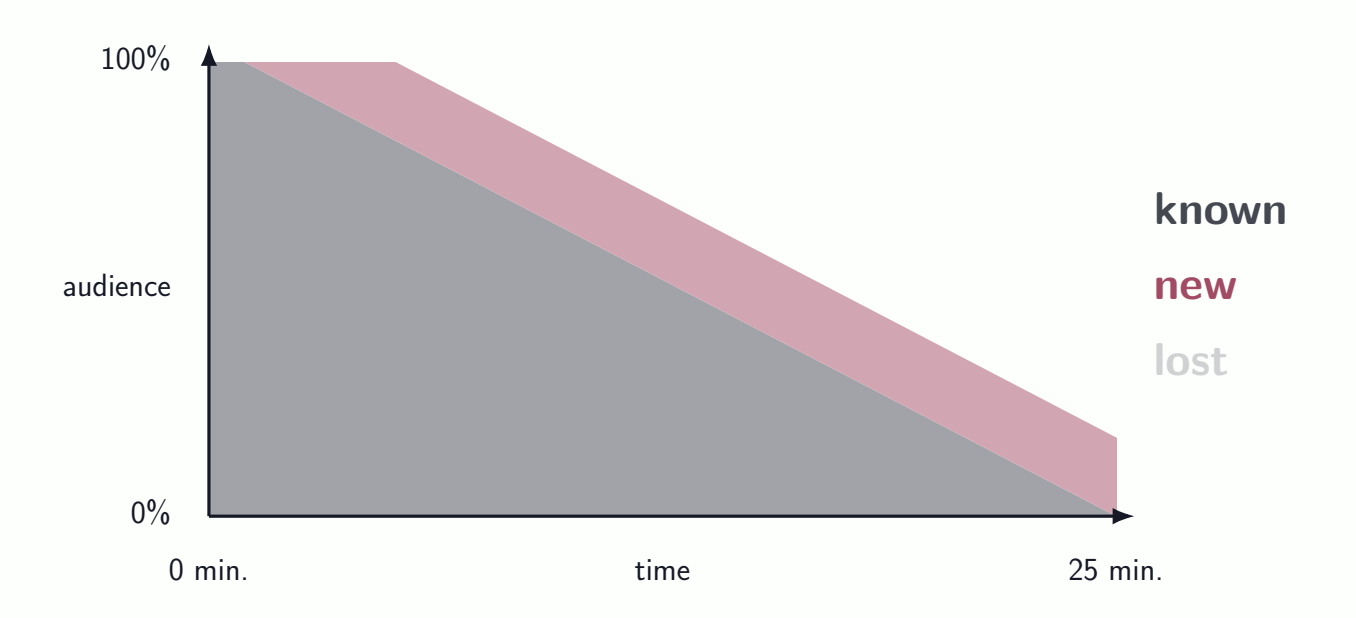

#### Think of **Placeholder Attendees**

# Plan **Points of Recovery**

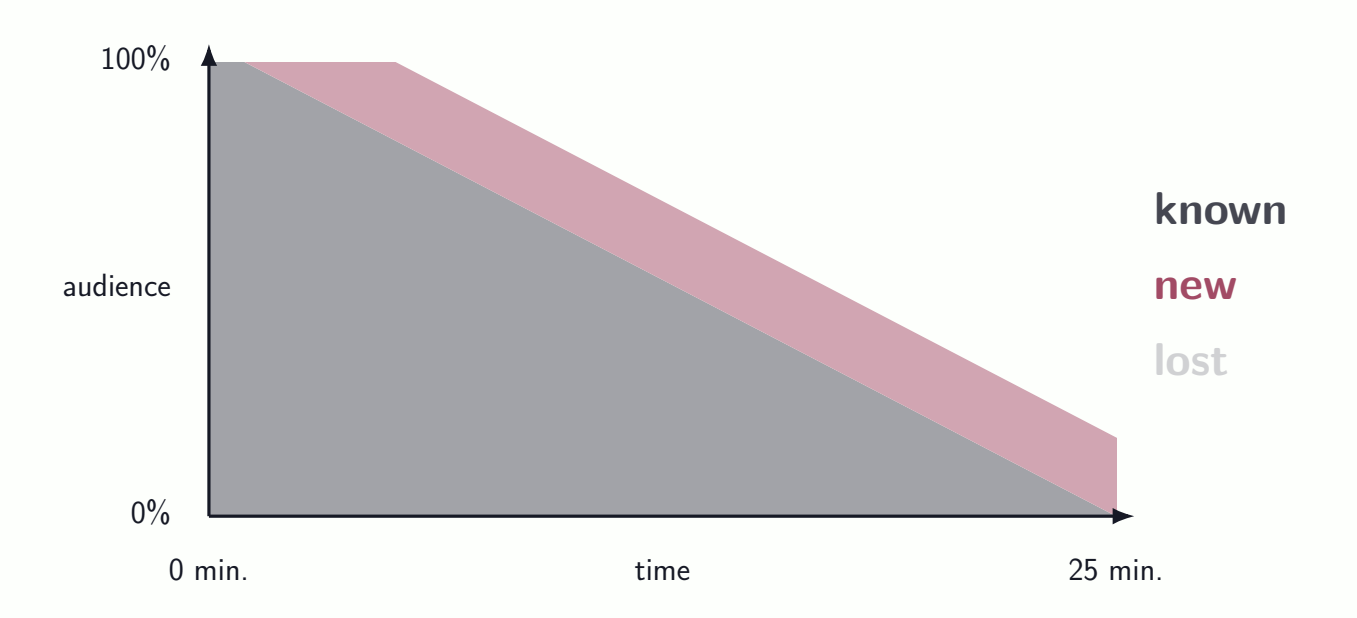

#### Think of **Placeholder Attendees**

#### Plan **Points of Recovery**

# Be careful with **Bermuda Definitions**

**Michał Skrzypczak** Presenting your work - TikZ & Tricks 3 / 12

# **Part II: Framework**

# **Axioms**

# **Axioms**

 $\blacktriangleright$  Interactive and vivid

# **Axioms**

- $\blacktriangleright$  Interactive and vivid
- ▶ ... but not distractive
- $\blacktriangleright$  Interactive and vivid
- ▶ ... but not distractive
- $\triangleright$  Communicative and readable

- $\blacktriangleright$  Interactive and vivid
- ▶ ... but not distractive
- $\triangleright$  Communicative and readable
- § . . . but also visually pleasing

- $\blacktriangleright$  Interactive and vivid
- ▶ ... but not distractive
- $\triangleright$  Communicative and readable
- § . . . but also visually pleasing

**Options Pros Cons**

- § Interactive and vivid
- ▶ ... but not distractive
- $\triangleright$  Communicative and readable
- § . . . but also visually pleasing

**Options Pros Cons**

**Landscape PDFs**

- § Interactive and vivid
- ▶ ... but not distractive
- $\triangleright$  Communicative and readable
- § . . . but also visually pleasing

**Options Pros Cons**

**Landscape PDFs**

- $\blacktriangleright$  Interactive and vivid
- ▶ ... but not distractive
- $\triangleright$  Communicative and readable
- § . . . but also visually pleasing

**Options Pros Cons**

- § Interactive and vivid
- ▶ ... but not distractive
- $\triangleright$  Communicative and readable
- § . . . but also visually pleasing

**Options Pros Cons**

**Good old Beamer**

- $\blacktriangleright$  Interactive and vivid
- ▶ ... but not distractive
- $\triangleright$  Communicative and readable
- § . . . but also visually pleasing

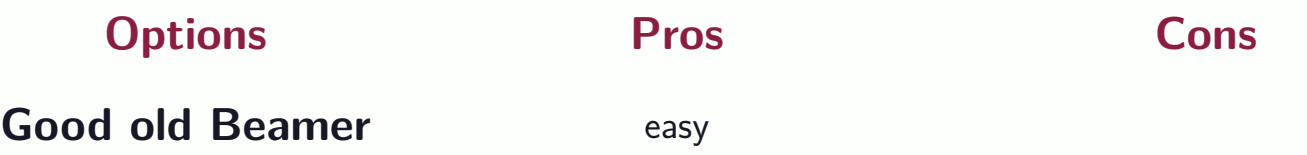

- $\blacktriangleright$  Interactive and vivid
- ▶ ... but not distractive
- $\triangleright$  Communicative and readable
- § . . . but also visually pleasing

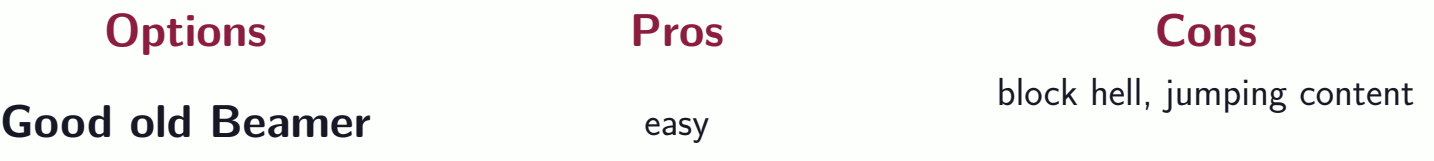

- $\blacktriangleright$  Interactive and vivid
- ▶ ... but not distractive
- $\triangleright$  Communicative and readable
- § . . . but also visually pleasing

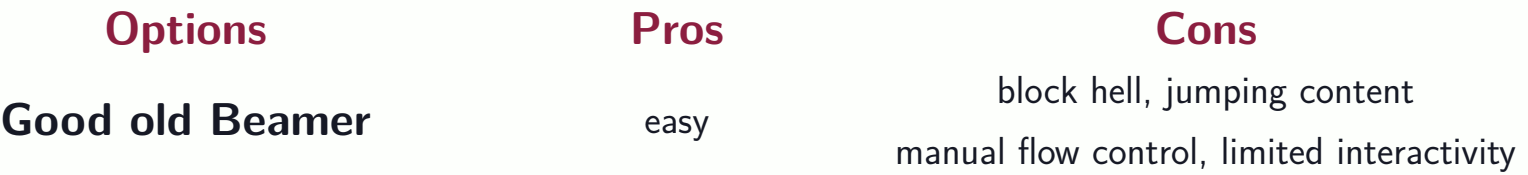

- $\blacktriangleright$  Interactive and vivid
- ▶ ... but not distractive
- $\triangleright$  Communicative and readable
- § . . . but also visually pleasing

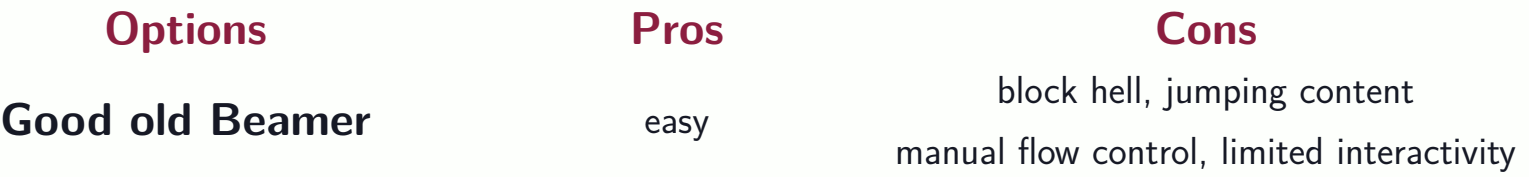

**Power Point**

- $\blacktriangleright$  Interactive and vivid
- ▶ ... but not distractive
- $\triangleright$  Communicative and readable
- § . . . but also visually pleasing

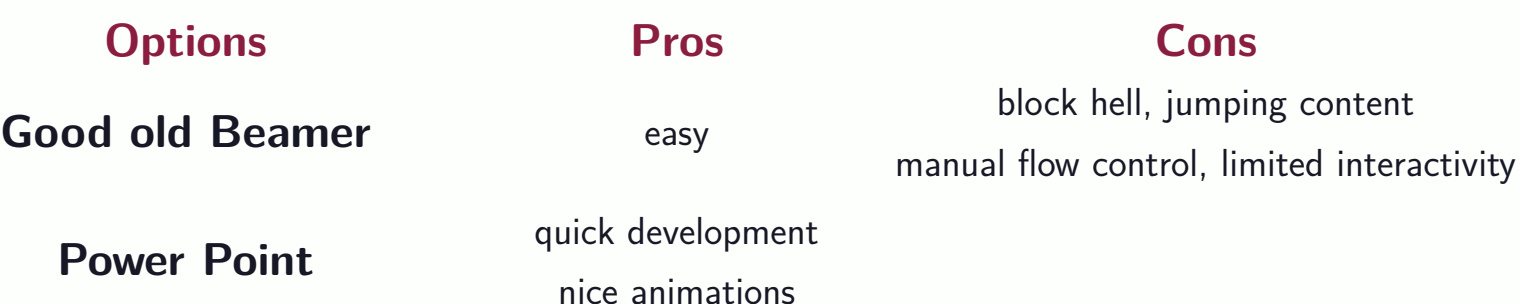

- $\blacktriangleright$  Interactive and vivid
- ▶ ... but not distractive
- $\triangleright$  Communicative and readable
- § . . . but also visually pleasing

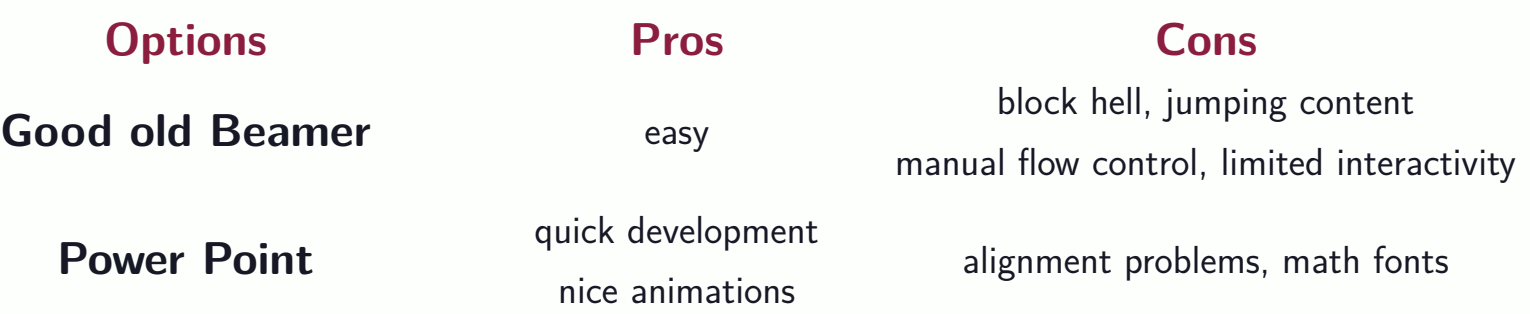

- $\blacktriangleright$  Interactive and vivid
- ▶ ... but not distractive
- $\triangleright$  Communicative and readable
- § . . . but also visually pleasing

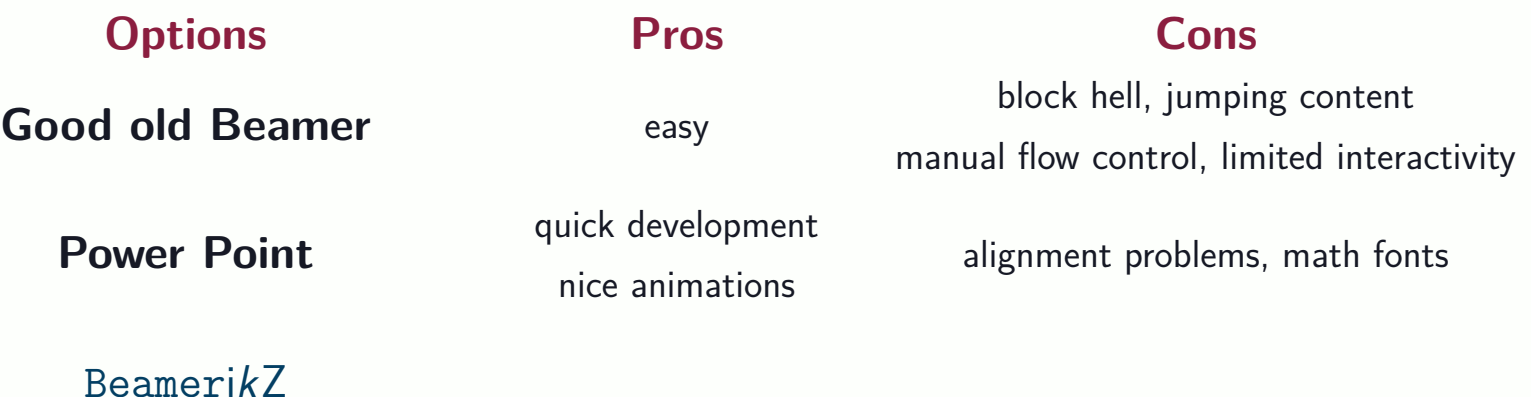

- $\blacktriangleright$  Interactive and vivid
- ▶ ... but not distractive
- $\triangleright$  Communicative and readable
- § . . . but also visually pleasing

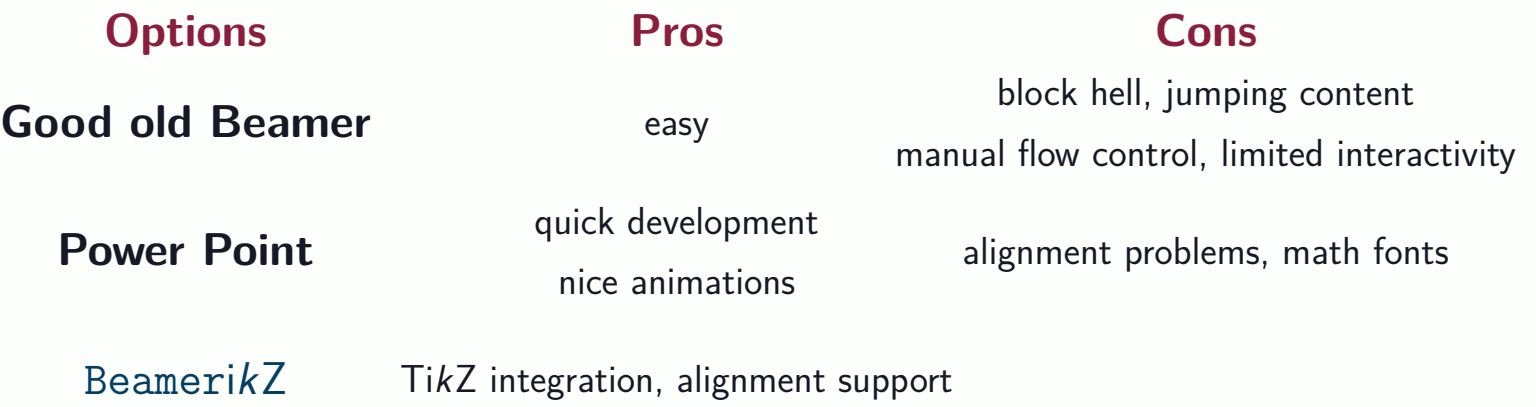

- $\blacktriangleright$  Interactive and vivid
- ▶ ... but not distractive
- $\triangleright$  Communicative and readable
- § . . . but also visually pleasing

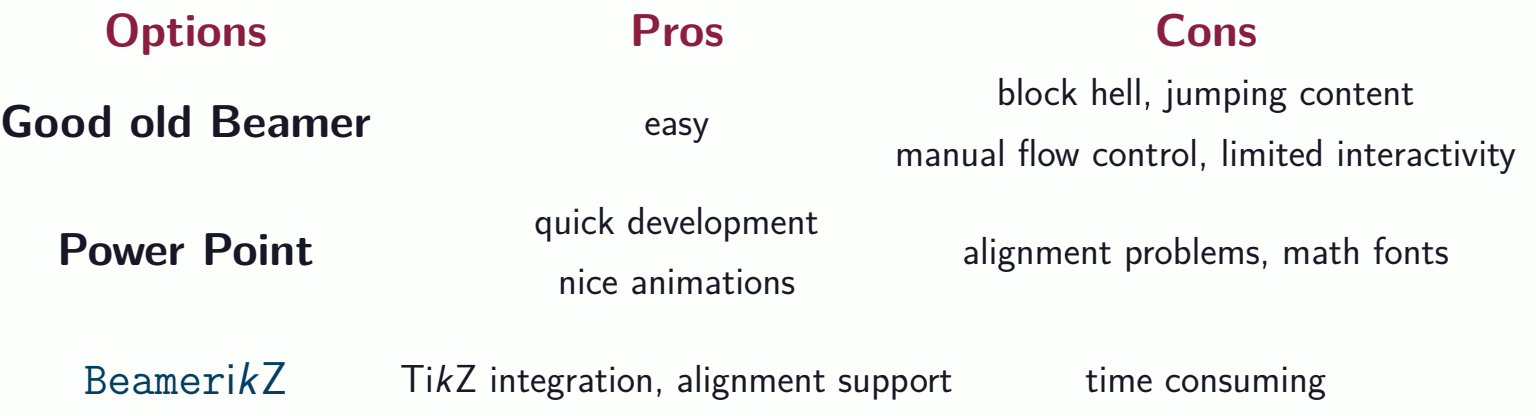

- $\blacktriangleright$  Interactive and vivid
- ▶ ... but not distractive
- $\triangleright$  Communicative and readable
- § . . . but also visually pleasing

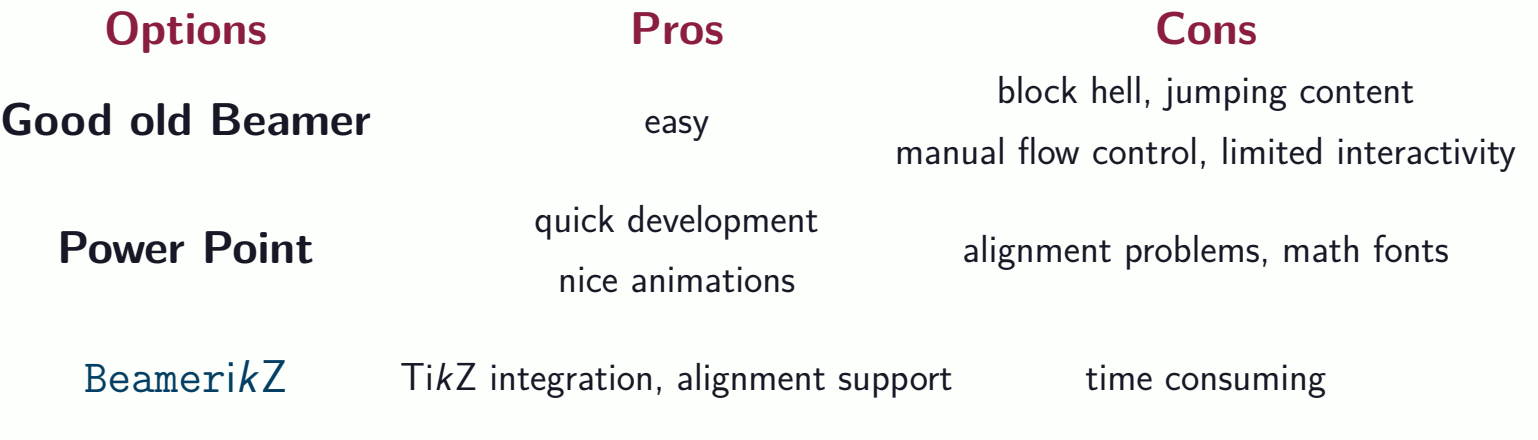

## **Zoom-in-zoom-out**

e.g. [Flides](https://github.com/nathanael-fijalkow/Flides)

- $\blacktriangleright$  Interactive and vivid
- ▶ ... but not distractive
- $\triangleright$  Communicative and readable
- § . . . but also visually pleasing

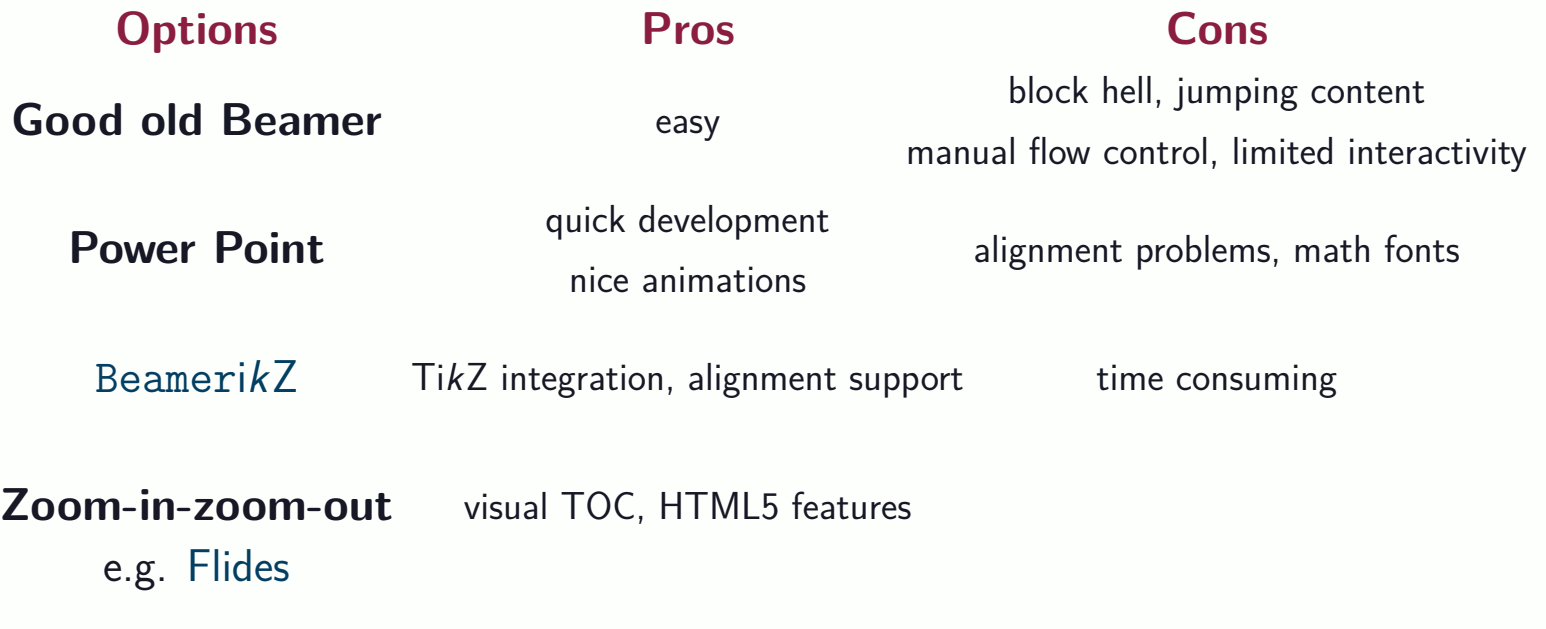

- $\blacktriangleright$  Interactive and vivid
- ▶ ... but not distractive
- $\triangleright$  Communicative and readable
- § . . . but also visually pleasing

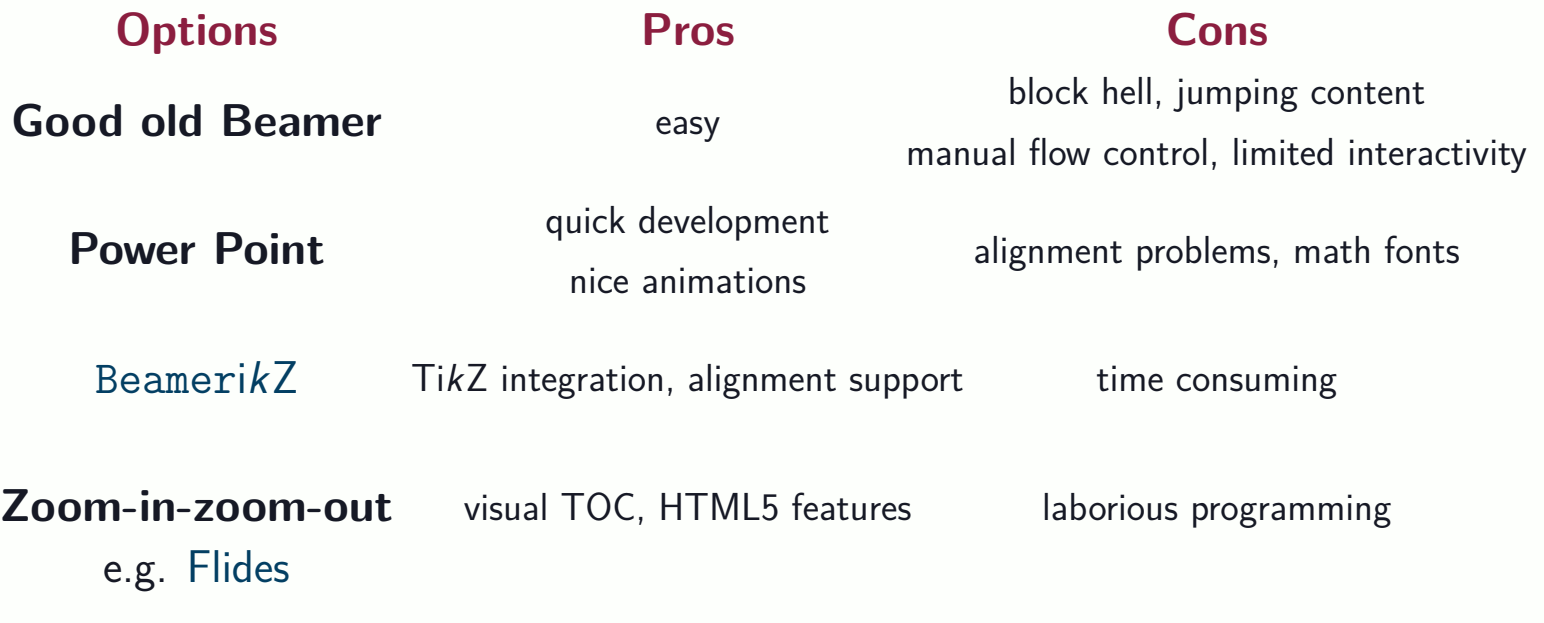

**Attention by suspension**

**Attention by suspension**

ù show your content gradually, add/change pieces

**Attention by suspension**

 $\rightarrow$  show your content gradually, add/change pieces

**No lollipop snatching**

**Attention by suspension**

was show your content gradually, add/change pieces

**No lollipop snatching**

 $\rightarrow$  don't hide/animate things that someone may be reading

**Attention by suspension**

 $\rightarrow$  show your content gradually, add/change pieces

**No lollipop snatching**

 $\rightarrow$  don't hide/animate things that someone may be reading

**Blink and see**

**Attention by suspension**

ù show your content gradually, add/change pieces

**No lollipop snatching**

 $\rightarrow$  don't hide/animate things that someone may be reading

**Blink and see**

was few content, well organised in space

**Attention by suspension**

ù show your content gradually, add/change pieces

**No lollipop snatching**

 $\rightarrow$  don't hide/animate things that someone may be reading

**Blink and see**

 $\rightsquigarrow$  few content, well organised in space

**Allure of mathematics**

**Attention by suspension**

 $\rightarrow$  show your content gradually, add/change pieces

**No lollipop snatching**

 $\rightarrow$  don't hide/animate things that someone may be reading

**Blink and see**

 $\rightsquigarrow$  few content, well organised in space

**Allure of mathematics**

 $\rightarrow$  expose formulae and diagrams that are appealing

**Attention by suspension**

 $\rightarrow$  show your content gradually, add/change pieces

**No lollipop snatching**

 $\rightarrow$  don't hide/animate things that someone may be reading

**Blink and see**

 $\rightsquigarrow$  few content, well organised in space

**Allure of mathematics**

 $\rightarrow$  expose formulae and diagrams that are appealing

**Single picture**  $\gg$  paragraph of text

**Michał Skrzypczak** Presenting your work - TikZ & Tricks 5 / 12

**Attention by suspension**

was show your content gradually, add/change pieces

**No lollipop snatching**

 $\rightarrow$  don't hide/animate things that someone may be reading

**Blink and see**

 $\rightsquigarrow$  few content, well organised in space

**Allure of mathematics**

 $\rightarrow$  expose formulae and diagrams that are appealing

Single picture  $\gg$  paragraph of text

 $\rightarrow$  try to represent ideas graphically

**Michał Skrzypczak** Presenting your work - TikZ & Tricks 5 / 12

# **Part III: Form**

**Speaker's obligation**: draw all that should be drawn

#### Speaker's obligation: draw all that should be drawn could

#### Speaker's obligation: draw all that should be drawn could

Choose **Minimal Working Examples**

Speaker's obligation: draw all that should be drawn could

Choose **Minimal Working Examples**

No **inconsistencies !!!**
**Speaker's obligation**: draw all that should be drawn could

Choose **Minimal Working Examples**

No **inconsistencies !!!**

Use proper math symbols

**Speaker's obligation:** draw all that should be drawn could

Choose **Minimal Working Examples**

No **inconsistencies !!!**

Use proper math symbols

**Programmers Clickers** (**WYSIWIG**)

**Speaker's obligation:** draw all that should be drawn could

Choose **Minimal Working Examples**

No **inconsistencies !!!**

Use proper math symbols

**Programmers Clickers** (**WYSIWIG**) TikZ, X-pic, SVG, ... Illustrator, Inkscape, GIMP, ...

**Speaker's obligation**: draw all that should be drawn could

Choose **Minimal Working Examples**

No **inconsistencies !!!**

Use proper math symbols

**Programmers Clickers** (**WYSIWIG**) TikZ, X-pic, SVG, ... **Illustrator, Inkscape, GIMP, ...** 

**+** scripting, LATEX macros, reusability **+** speed, simplicity, easy adjustements

**Speaker's obligation**: draw all that should be drawn could

Choose **Minimal Working Examples**

No **inconsistencies !!!**

Use proper math symbols

+ scripting, LATEX macros, reusability  $+$  speed, simplicity, easy adjustements

**–** time consuming iterations, entry cost **–** no timeline, reusability, alignment

**Programmers Clickers** (**WYSIWIG**)

TikZ, X-pic, SVG, ... Illustrator, Inkscape, GIMP, ...

TALK  $\subsetneq$  PAPER

TALK  $\subsetneq$  PAPER

TALK  $\subsetneq$  PAPER

**Allowed** terms:

▶ ... and an additional technical condition...

TALK  $\subseteq$  PAPER

- $\blacktriangleright$  ... and an additional technical condition...
- $\blacktriangleright$  ... under suitable assumptions on  $f$ ...

TALK  $\subseteq$  PAPER

- ▶ ... and an additional technical condition...
- $\blacktriangleright$  ... under suitable assumptions on  $f$ ...
- ▶ ... a model roughly equivalent to...

TALK  $\subseteq$  PAPER

- $\blacktriangleright$  ... and an additional technical condition...
- $\blacktriangleright$  ... under suitable assumptions on  $f$ ...
- ▶ ... a model roughly equivalent to...
- ▶ ... with a standard semantics...

# TALK  $\subseteq$  PAPER

- ▶ ... and an additional technical condition...
- $\blacktriangleright$  ... under suitable assumptions on  $f$ ...
- ▶ ... a model roughly equivalent to...
- $\blacktriangleright$  ... with a standard semantics...
- ▶ ...solve a special case of the problem...

# $TALK \subseteq PAPER$

**Allowed** terms:

- $\blacktriangleright$  ... and an additional technical condition...
- $\blacktriangleright$  ... under suitable assumptions on  $f$ ...
- ▶ ... a model roughly equivalent to...
- $\blacktriangleright$  ... with a standard semantics...
- $\triangleright$  ... solve a special case of the problem...

**But:** if you decide not to go into details then **don't**! :)

P  $\mathbf{r}$ an author of a related work is in the audience Γ  $\ddot{\phantom{a}}$  $\overrightarrow{r}$  $|\Gamma| \rightarrow \infty$ 1

P  $\mathbf{r}$ an author of a related work is in the audience Γ  $\ddot{\phantom{a}}$  $\overrightarrow{r}$  $|\Gamma| \rightarrow \infty$ 1

P  $\mathbf{r}$ an author of a related work is in the audience Γ  $\ddot{\phantom{a}}$  $\overrightarrow{r}$  $|\Gamma| \rightarrow \infty$ 1

**But:**

§ no one **knows** what is [BS13] (nor [2]. . . )

P  $\mathbf{r}$ an author of a related work is in the audience Γ  $\ddot{\phantom{a}}$  $\overrightarrow{r}$  $|\Gamma| \rightarrow \infty$ 1

- § no one **knows** what is [BS13] (nor [2]. . . )
- § no one **cares** what are the exact page numbers and editors

P  $\mathbf{r}$ an author of a related work is in the audience Γ  $\ddot{\phantom{a}}$  $\overrightarrow{r}$  $|\Gamma| \rightarrow \infty$ 1

- $\triangleright$  no one **knows** what is [BS13] (nor [2]...)
- § no one **cares** what are the exact page numbers and editors
- § no one **awaits** the last slide with exact bibliographical entries

P  $\mathbf{r}$ an author of a related work is in the audience Γ  $\ddot{\phantom{a}}$  $\overrightarrow{r}$  $|\Gamma| \rightarrow \infty$ 1

- § no one **knows** what is [BS13] (nor [2]. . . )
- § no one **cares** what are the exact page numbers and editors
- § no one **awaits** the last slide with exact bibliographical entries
- ► everyone **can** check out the actual paper and find the references

P  $\mathbf{r}$ an author of a related work is in the audience Γ  $\ddot{\phantom{a}}$  $\overrightarrow{r}$  $|\Gamma| \rightarrow \infty$ 1

#### **But:**

- § no one **knows** what is [BS13] (nor [2]. . . )
- § no one **cares** what are the exact page numbers and editors
- § no one **awaits** the last slide with exact bibliographical entries
- ► everyone **can** check out the actual paper and find the references

**Options** (+colours)**:**

P  $\mathbf{r}$ an author of a related work is in the audience Γ  $\ddot{\phantom{a}}$  $\overrightarrow{r}$  $|\Gamma| \rightarrow \infty$ 1

## **But:**

- $\triangleright$  no one **knows** what is [BS13] (nor [2]...)
- § no one **cares** what are the exact page numbers and editors
- § no one **awaits** the last slide with exact bibliographical entries
- ► everyone **can** check out the actual paper and find the references

**Options** (+colours)**:**

- § Rabin [1962];
- § Julius R. Büchi [1960];
- § Kupferman, Vardi ICALP'03;
- § Bilkowski, S. CSL 2013;

 $\blacktriangleright$  . . . .

P  $\mathbf{r}$ an author of a related work is in the audience Γ  $\ddot{\phantom{a}}$  $\overrightarrow{r}$  $|\Gamma| \rightarrow \infty$ 1

## **But:**

- $\triangleright$  no one **knows** what is [BS13] (nor [2]...)
- § no one **cares** what are the exact page numbers and editors
- § no one **awaits** the last slide with exact bibliographical entries
- ► everyone **can** check out the actual paper and find the references

# **Options** (+colours)**:**

§ Rabin [1962];

§ . . .

- § Julius R. Büchi [1960];
- § Kupferman, Vardi ICALP'03;
- § Bilkowski, S. CSL 2013;

#### **years** are **important**

#### AKA

# something more than **black** & **white** + **RGB**

#### AKA

# something more than **black** & **white** + **RGB**

 $Background \neq white$  xented  $\langle 253, 255, 252 \rangle$ 

#### AKA

# something more than **black** & **white** + **RGB**

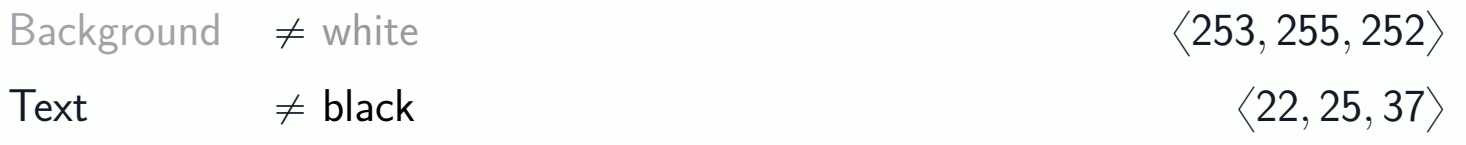

#### AKA

# something more than **black** & **white** + **RGB**

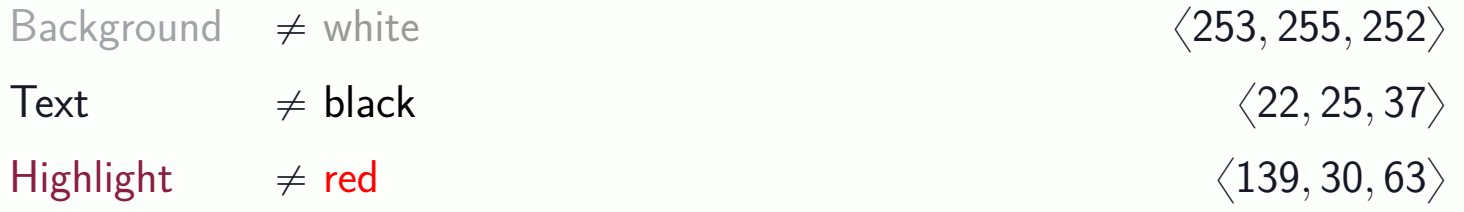

#### AKA

# something more than **black** & **white** + **RGB**

. . .

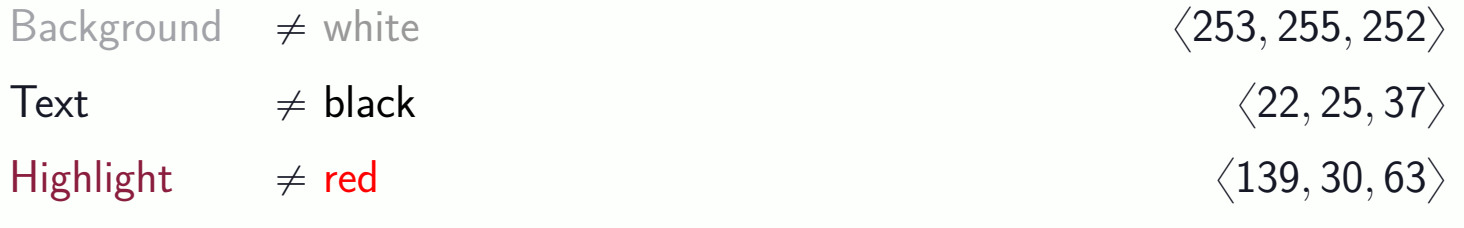

#### AKA

# something more than **black** & **white** + **RGB**

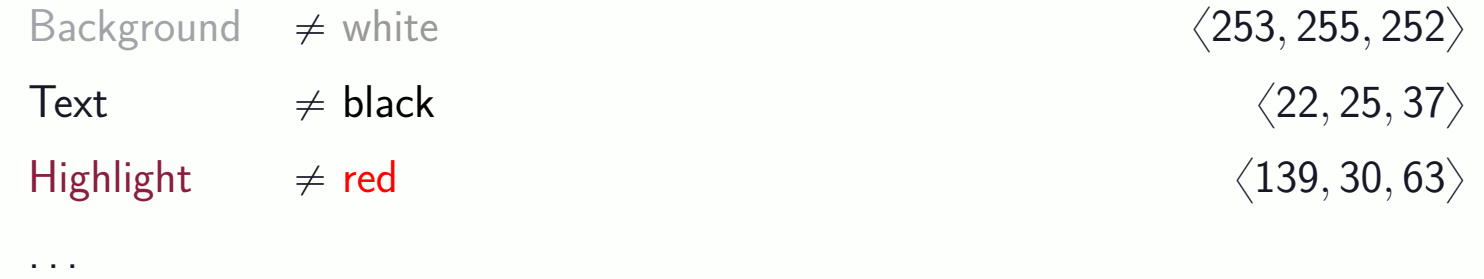

#### AKA

# something more than **black** & **white** + **RGB**

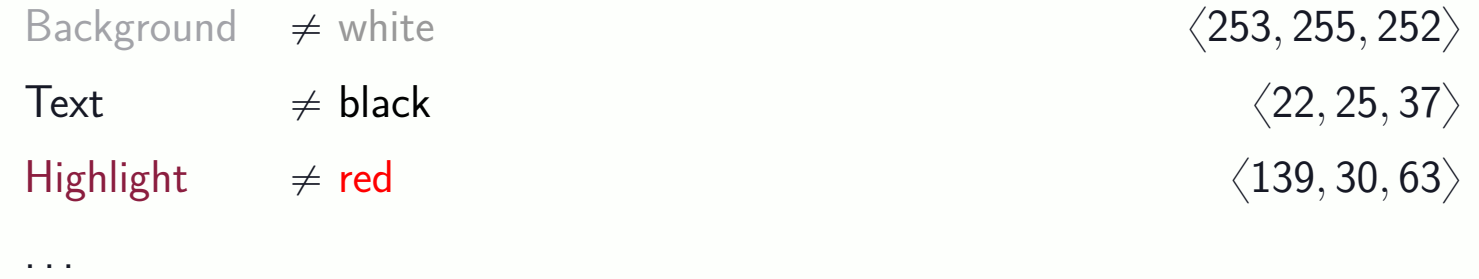

#### **But:**

§ **Consistency!**

#### AKA

# something more than **black** & **white** + **RGB**

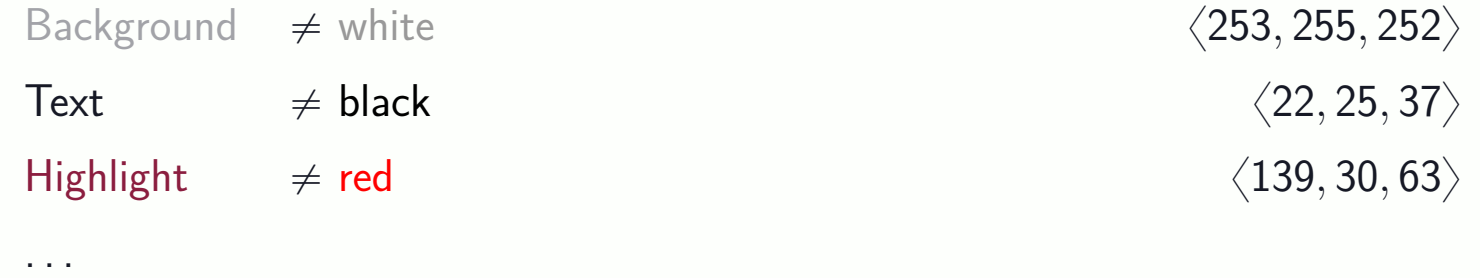

- § **Consistency!**
- § **Palettes:**

#### AKA

# something more than **black** & **white** + **RGB**

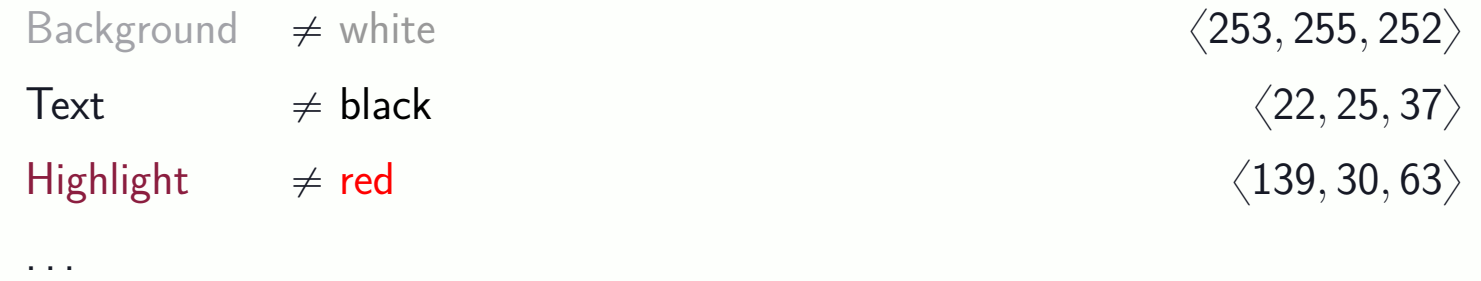

## **But:**

- § **Consistency!**
- § **Palettes:**
	- E.g. <https://coolors.co/>

Or: <https://www.sessions.edu/color-calculator/>

#### AKA

# something more than **black** & **white** + **RGB**

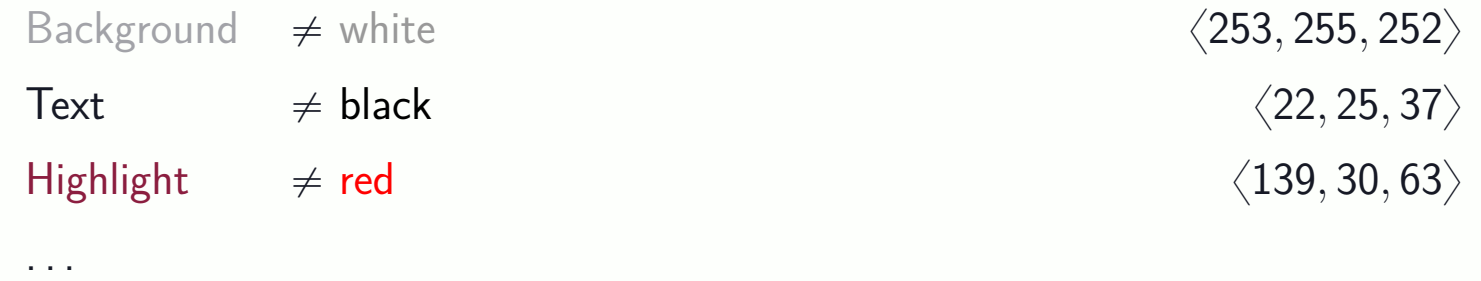

## **But:**

- § **Consistency!**
- § **Palettes:**
	- E.g. <https://coolors.co/>

Or: <https://www.sessions.edu/color-calculator/>

§ **HSV model**

#### AKA

# something more than **black** & **white** + **RGB**

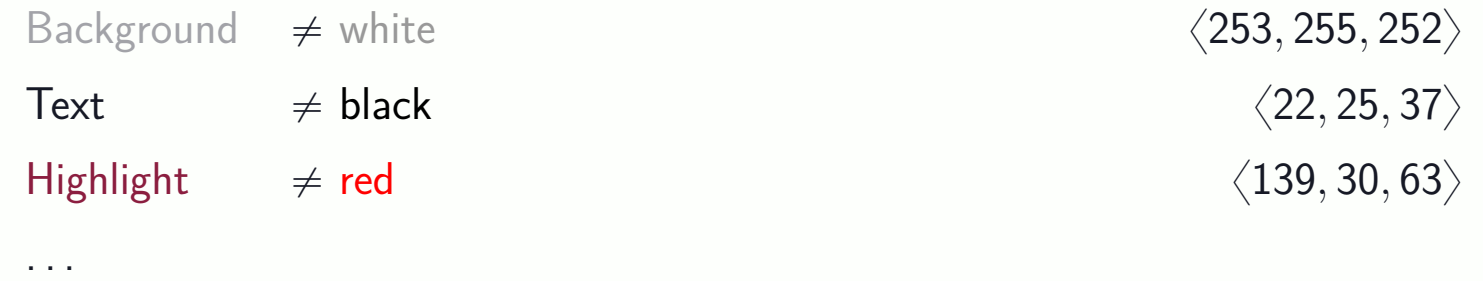

## **But:**

- § **Consistency!**
- § **Palettes:**
	- E.g. <https://coolors.co/>

Or: <https://www.sessions.edu/color-calculator/>

§ **HSV model**

**Hint:** you may use conference's palette **!**
# **Part IV: Miscellanea**

▶ Alignment

▶ Alignment

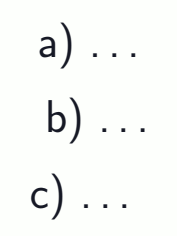

▶ Alignment

- ▶ Alignment
- > Next slide: "This leads to the notion of... No, sorry, before that..."

- ▶ Alignment
- Next slide: "This leads to the notion of... No, sorry, before that..."

 $\rightarrow$  practice  $\vee$  refrain  $\vee$  use software

- $\triangleright$  Alignment
- Next slide: "This leads to the notion of... No, sorry, before that..."

 $\rightarrow$  practice  $\vee$  refrain  $\vee$  use software

Easer pointer  $\equiv$  Mouse Chaising Hypnosis

- $\triangleright$  Alignment
- Next slide: "This leads to the notion of... No, sorry, before that..."

 $\rightarrow$  practice  $\vee$  refrain  $\vee$  use software

 $\triangleright$  Laser pointer  $\equiv$  Mouse Chaising Hypnosis

 $\sim$  use for  $\sim$  10% of time

- $\triangleright$  Alignment
- Next slide: "This leads to the notion of... No, sorry, before that..."

 $\rightarrow$  practice  $\vee$  refrain  $\vee$  use software

 $\triangleright$  Laser pointer  $\equiv$  Mouse Chaising Hypnosis

 $\sim$  use for  $\sim$  10% of time

 $\triangleright$  Microphone  $\equiv$  Focus Enforcer

- $\triangleright$  Alignment
- Next slide: "This leads to the notion of... No, sorry, before that..."

 $\rightarrow$  practice  $\vee$  refrain  $\vee$  use software

 $\triangleright$  Laser pointer  $\equiv$  Mouse Chaising Hypnosis

 $\rightarrow$  use for  $\langle 10\%$  of time

 $\triangleright$  Microphone  $\equiv$  Focus Enforcer

 $\sim$  use for =100% of time

- $\triangleright$  Alignment
- Next slide: "This leads to the notion of... No, sorry, before that..."

 $\rightarrow$  practice  $\vee$  refrain  $\vee$  use software

 $\triangleright$  Laser pointer  $\equiv$  Mouse Chaising Hypnosis

 $\rightarrow$  use for  $\langle 10\%$  of time

 $\triangleright$  Microphone  $\equiv$  Focus Enforcer

 $\sim$  use for =100% of time

 $\triangleright$  Stress

- $\triangleright$  Alignment
- Next slide: "This leads to the notion of... No, sorry, before that..."

 $\rightarrow$  practice  $\vee$  refrain  $\vee$  use software

 $\triangleright$  Laser pointer  $\equiv$  Mouse Chaising Hypnosis

 $\rightarrow$  use for  $\langle 10\%$  of time

 $\triangleright$  Microphone  $\equiv$  Focus Enforcer

 $\sim$  use for =100% of time

 $\triangleright$  Stress

 $\rightsquigarrow$  use for  $=0\%$  of time

- $\triangleright$  Alignment
- Next slide: "This leads to the notion of... No, sorry, before that..."

 $\rightarrow$  practice  $\vee$  refrain  $\vee$  use software

 $\triangleright$  Laser pointer  $\equiv$  Mouse Chaising Hypnosis

 $\sim$  use for  $\sim$  10% of time

 $\triangleright$  Microphone  $\equiv$  Focus Enforcer

 $\sim$  use for =100% of time

 $\triangleright$  Stress

 $\rightsquigarrow$  use for  $=0\%$  of time

 $\triangleright$  Timing

- $\triangleright$  Alignment
- Next slide: "This leads to the notion of... No, sorry, before that..."

 $\rightarrow$  practice  $\vee$  refrain  $\vee$  use software

 $\triangleright$  Laser pointer  $\equiv$  Mouse Chaising Hypnosis

 $\sim$  use for  $\sim$  10% of time

 $\triangleright$  Microphone  $\equiv$  Focus Enforcer

 $\sim$  use for =100% of time

 $\triangleright$  Stress

 $\rightsquigarrow$  use for  $=0\%$  of time

 $\triangleright$  Timing

→→ prepare Pre-final Slides

- $\triangleright$  Alignment
- Next slide: "This leads to the notion of... No, sorry, before that..."

 $\rightarrow$  practice  $\vee$  refrain  $\vee$  use software

 $\triangleright$  Laser pointer  $\equiv$  Mouse Chaising Hypnosis

 $\sim$  use for  $\sim$  10% of time

 $\triangleright$  Microphone  $\equiv$  Focus Enforcer

 $\sim$  use for =100% of time

 $\triangleright$  Stress

 $\rightsquigarrow$  use for  $=0\%$  of time

 $\triangleright$  Timing

→→ prepare Pre-final Slides  $+$  Practice

- $\triangleright$  Alignment
- Next slide: "This leads to the notion of... No, sorry, before that..."

 $\rightarrow$  practice  $\vee$  refrain  $\vee$  use software

 $\triangleright$  Laser pointer  $\equiv$  Mouse Chaising Hypnosis

 $\sim$  use for  $\sim$  10% of time

 $\triangleright$  Microphone  $\equiv$  Focus Enforcer

 $\sim$  use for =100% of time

 $\triangleright$  Stress

 $\rightarrow$  use for = 0% of time

 $\triangleright$  Timing

→→ prepare Pre-final Slides  $+$  Practice  $+$  be **Sloooow** 

- $\triangleright$  Alignment
- Next slide: "This leads to the notion of... No, sorry, before that..."

 $\rightarrow$  practice  $\vee$  refrain  $\vee$  use software

Easer pointer  $\equiv$  Mouse Chaising Hypnosis

 $\sim$  use for  $\sim$  10% of time

 $\triangleright$  Microphone  $\equiv$  Focus Enforcer

 $\sim$  use for =100% of time

 $\triangleright$  Stress

 $\rightarrow$  use for = 0% of time

 $\triangleright$  Timing

→→ prepare Pre-final Slides  $+$  Practice  $+$  be **Sloooow** 

 $\triangleright$  No reading!

Two moments of  $\sim 100\%$  attention:

Two moments of  $\sim$ 100% **attention**:

**1. Chair**: "The next speaker is. . . "

Two moments of  $\sim$ 100% **attention**:

- **1. Chair**: "The next speaker is. . . "
- **2. Chair**: "Are there any questions?"

Two moments of  $\sim 100\%$  attention:

- **1. Chair**: "The next speaker is. . . "
- **2. Chair**: "Are there any questions?"
- **3. You**:  $\langle$ FALLING DOWN OF PODIUM $\rangle$

Two moments of  $\sim$ 100% **attention**:

- **1. Chair**: "The next speaker is. . . "
- **2. Chair**: "Are there any questions?"

Two moments of  $\sim$ 100% **attention**:

**1. Chair**: "The next speaker is. . . "

ù use it to display **your name** and the **coauthors**

**2. Chair**: "Are there any questions?"

Two moments of  $\sim 100\%$  attention:

**1. Chair**: "The next speaker is. . . "

ù use it to display **your name** and the **coauthors**

**2. Chair**: "Are there any questions?"

ù use it **better** than

Thanks for your attention!

Two moments of  $\sim$ 100% **attention**:

**1. Chair**: "The next speaker is. . . "

ù use it to display **your name** and the **coauthors**

**2. Chair**: "Are there any questions?"

ù use it **better** than

Thanks for your attention!

Two moments of  $\sim 100\%$  attention:

**1. Chair**: "The next speaker is. . . "

ù use it to display **your name** and the **coauthors**

**2. Chair**: "Are there any questions?"

ù use it **better** than

Thanks for your attention!

**Instead: Discussion Igniting Content**

Two moments of  $\sim 100\%$  attention:

**1. Chair**: "The next speaker is. . . "

ù use it to display **your name** and the **coauthors**

**2. Chair**: "Are there any questions?"

ù use it **better** than

Thanks for your attention!

**Instead: Discussion Igniting Content**

 $\blacktriangleright$  summary  $+$  diagram

Two moments of  $\sim$ 100% **attention**:

**1. Chair**: "The next speaker is. . . "

ù use it to display **your name** and the **coauthors**

**2. Chair**: "Are there any questions?"

ù use it **better** than

Thanks for your attention!

## **Instead: Discussion Igniting Content**

- $\blacktriangleright$  summary  $+$  diagram
- § open problems

Two moments of  $\sim$ 100% **attention**:

**1. Chair**: "The next speaker is. . . "

ù use it to display **your name** and the **coauthors**

**2. Chair**: "Are there any questions?"

ù use it **better** than

Thanks for your attention!

## **Instead: Discussion Igniting Content**

- $\blacktriangleright$  summary  $+$  diagram
- § open problems
- ▶ main conjecture

Two moments of  $\sim$ 100% **attention**:

**1. Chair**: "The next speaker is. . . "

ù use it to display **your name** and the **coauthors**

**2. Chair**: "Are there any questions?"

ù use it **better** than

Thanks for your attention!

## **Instead: Discussion Igniting Content**

- $\blacktriangleright$  summary  $+$  diagram
- § open problems
- ▶ main conjecture

 $\blacktriangleright$  . . . .

**Thanks for your attention!**